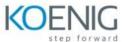

## **Integrating Hybrid Clouds with Amazon Web Services**

| Module                                                                           | Lessons                                                                                                    | Exercises                                                                                                    |
|----------------------------------------------------------------------------------|----------------------------------------------------------------------------------------------------|----------------------------------------------------------------------------------------------------|
| Module 1:<br>Data Fabric Overview                                                | Lesson 1: Data Fabric Lesson 2: Solutions for the Hybrid Cloud Lesson 3: NetApp Public Cloud Products Lesson 4: Cloud Storage Lesson 5: Cloud Services and Analytics Lesson 6: Cloud Controls             | Exercise 1: Controlling Cloud Resources with CLI Exercise 2: Controlling Cloud Resources with PowerShell Toolkit Exercise 3: Controlling NetApp ONTAP (On-Premises) Resources with NetApp PowerShell Toolkit                                                                                                    |
| Module 2:<br>Public Cloud<br>Essential Concepts                                  | Lesson 1: AWS Networking<br>and Other Concepts<br>Lesson 2: AWS CloudFormation                                                                                                    | Exercise 1: Configuring Resources in AWS with AWS CloudFormation  Exercise 2: Reviewing Resources in the AWS Console  Exercise 3: Verifying Connectivity to the EC2 Instances in Public and Private Subnets                                                                                                    |
| Module 3:<br>Connectivity from the<br>Public Cloud<br>to Other Networks          | Lesson 1: Amazon Web Services Virtual<br>Public Cloud Connectivity to an<br>On-Premises Network                                                                                                    | Exercise 1: Connecting AWS VPC to Your On-Premises Network  Exercise 2: Configuring Your On-Premises DNS and Domain Controller for Your Amazon EC2 Instances                                                                                                    |
| Module 4:<br>NetApp<br>Cloud Manager                                             | Lesson 1: NetApp Cloud Manager<br>Overview                                                                                                    | Exercise 1: Deploying a Connector                                                                                                    |
| Module 5:<br>NetApp Cloud<br>Volumes ONTAP:<br>Single-Node<br>Architecture       | Lesson 1: Cloud Volumes ONTAP Lesson 2: Cloud Volumes ONTAP Use Cases Lesson 3: Cloud Volumes ONTAP Architecture Lesson 4: Deploying Cloud Volumes ONTAP Lesson 5: Cloud Volumes ONTAP Supported Features | Exercise 1: Deploying a Single-Node<br>Cloud Volumes ONTAP Instance<br>Exercise 2: Accessing the SMB Share<br>from an SMB Client<br>Exercise 3: Creating an NFS Volume and<br>Accessing It from an NFS Client                                                                                                    |
| Module 6:<br>NetApp Cloud<br>Volumes ONTAP:<br>High-Availability<br>Architecture | Lesson 1: Highly Available Cloud<br>Volumes ONTAP in AWS                                                                                                    | Exercise 1: Deploying a Cloud Volumes ONTAP High-Availability Pair  Exercise 2: Connecting an SMB Client from Within the Same VPC  Exercise 3: Performing Failover and Failback of the High-Availability Pair of Nodes  Exercise 4: (Optional) Connecting an SMB Client from Outside the VPC Using a Transit Gateway |

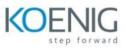

| Module 7: Administration of NetApp Cloud Volumes ONTAP and NetApp Cloud Manager                           | Lesson 1: Administering Cloud<br>Volumes ONTAP<br>Lesson 2: Administering Cloud Manager                                                                                                    | Exercise 1: Using Cloud Manager for<br>Basic Administration of Cloud Volumes<br>ONTAP<br>Exercise 2: Doing Basic Administration of<br>Cloud Manager |
|----------------------------------------------------------------------------------------------------|----------------------------------------------------------------------------------------------------|----------------------------------------------------------------------------------------------------|
| Module 8:<br>Implementing<br>Disaster Recovery<br>with NetApp Cloud<br>Volumes ONTAP                      | Lesson 1: Disaster Recovery with<br>NetApp Cloud Volumes ONTAP<br>Overview                                                                                                    | Exercise 1: Configuring and Managing<br>Disaster Recovery in the Data Fabric                                                                        |
| Module 9:<br>Data Tiering<br>for NetApp Cloud<br>Volumes ONTAP                                            | Lesson 1: Data Tiering for NetApp<br>Cloud Volumes ONTAP Overview                                                                                                    | Exercise 1: Tiering Backup Data to<br>Amazon Simple Storage Service                                                                                 |
| Module 10:<br>Using NetApp Cloud<br>Manager to Provision<br>Persistent Storage for<br>Kubernetes Clusters | Lesson 1: Using NetApp Cloud Manager<br>to Provision Persistent Storage for<br>Kubernetes Clusters Overview                                                                                                    | Demonstration videos provided                                                                                                    |
| Module 11:<br>Using Integrated<br>Services from NetApp<br>Cloud Manager                                   | Lesson 1: Using Cloud Backup Service from Cloud Manager  Lesson 2: Using Cloud Sync from Cloud Manager  Lesson 3: Using Cloud Compliance from Cloud Manager  Lesson 4: Using Cloud Tiering Service from Cloud Manager                                                                                  | Demonstration videos provided                                                                                                    |
| Module 12:<br>Sizing NetApp Cloud<br>Volumes ONTAP                                                        | Lesson 1: An Introduction to Sizing Lesson 2: Capacity Sizing Lesson 3: Performance Sizing Lesson 4: Single Node versus High Availability Lesson 5: Key Differences between Cloud Volumes ONTAP and On- Premises ONTAP Software Lesson 6: Performance Tuning Lesson 7: Frequently Seen Sizing Mistakes | Exercise 1: Exploring the TCO Calculator and Sizer Tools                                                                                            |